Управление, вычислительная техника и информатика

УДК 519.816

# РАЗРАБОТКА АРХИТЕКТУРЫ И ПРОГРАММНЫХ СРЕДСТВ ВИТРИН ДАННЫХ ДЛЯ ПРЕДПРИЯТИЯ НЕФТЕГАЗОВОЙ ОТРАСЛИ

Е.В. Толдыкина, А.В. Кудинов

Институт «Кибернетический центр» ТПУ E-mail: Layza heaven@tpu.ru

Анализируются проблемы создания отраслевых информационно-аналитических систем, основанных на современных OLAP-технологиях. Рассмотрен вариант архитектуры хранилища данных для крупного нефтегазодобывающего предприятия на примере проектирования тематической витрины данных, включающего анализ специфической предметной области, проектирование многомерных структур данных, постановку аналитических задач и их решение.

### Ключевые слова:

Информационная система, система поддержки принятия решений, Business Intelligence, хранилище данных, витрина данных, многомерная модель, OLTP, OLAP.

#### Kev words:

Information system, decision support system, Business Intelligence, data warehouse, data mart, multivariate model, OLTP, OLAP.

## Возможность создания типовых решений в бизнес-анапитике

Разработка информационно-аналитических систем (ИАС) и проектирование архитектуры хранилиша данных - сложный, дорогостоящий и длительный пронесс. Поэтому очевилно востребованными на рынке являются типовые решения в этой области. которые аккумулируют опыт разработки и внедрения систем такого рода на десятках и даже сотнях предприятий. К сожалению, сравнительно легкой типизации поллается, в основном, решение аналитических задач, общих для большинства компаний и относящихся к традиционным для ИАС сферам применения: финансовый анализ, анализ рынков, управление персоналом и т. д.

В то же время, растет интерес к ИАС, технологиям оперативного анализа (OLAP - Online Analytical Processing) и технологии *data mining* в промышленности (особенно в крупной - энергетика, металлургия, нефтегазодобыча), а также в социальной сфере: образование, медицина, государственное управление и т. д. Причем интерес проявляется не только в решении задач финансово-экономического анализа, так или иначе актуальных для предприятий и организаций вышеперечисленных отраслей, но и в решении сугубо специфичных отраслевых аналитических задач. Примеров создания и внедрения ИАС, решающих задачи анализа производственных процессов, настолько мало, что говорить о типовых отраслевых решениях пока рано, хотя актуальность их разработки не вызывает сомнения.

Кроме того, как правило, проектирование архитектуры хранилища производственных данных для крупных предприятий, включает в себя создание, как центрального хранилища, так и структур более мелких витрин данных (ВД), предназначенных для решения аналитических задач отдельных подразделений или служб предприятия. При этом данные центрального хранилища накапливаются непре-

рывно в процессе производства в течение долгого периода времени. Они представляют собой квинтэссенцию опыта специалистов предприятия, сосредоточение знаний о характере протекания производственных процессов, что делает их неоценимой основой для поддержки принятия управленческих решений, оптимизации производственных процессов в масштабах всего предприятия и пр. Для решения частных аналитических задач огромный массив данных всего предприятия требуется декомпозировать на отдельные подмножества данных витрин.

Данная работа посвящена разработке ИАС для предприятий нефтегазовой отрасли, опыт создания и внедрения которой, по мнению авторов, может послужить основой для разработки шаблона типового решения для целой группы отраслей.

### От частных решений к отраслевым шаблонам

Рассмотрим построение отраслевой ИАС на примере автоматизации решения аналитических задач для крупного предприятия нефтегазодобывающей (НГД) отрасли ОАО «Востокгазпром» (г. Томск). Как и все крупные промышленные предприятия, ОАО имеет многоуровневую структуру управления, включающую целый ряд служб и подразделений. Специфика организации представляет собой такие виды деятельности, как: добыча, подготовка, сдача и транспортировка нефтегазовых продуктов, каждая из которых включает определенные подзадачи, выполняемые конкретной службой или подразделением, например службой геологов, химиков, механиков, диспетчеров и т. д.

Особая роль при этом отводится диспетчерской службе, поскольку особенностью работы диспетчера газодобывающей компании является необходимость осуществления оперативного контроля одновременно за несколькими производственными процессами. Задача диспетчера в этом случае обеспечить выполнение плана по добыче, подготовке и транспортировке углеводородного сырья (УВС) в условиях ограничений, которые наклалывают: геологическая, технологическая службы и диспетчерские службы смежных газотранспортных предприятий [1, 2]. Предприятие является высокоавтоматизированным: внедрены целый ряд АСУ ТП различного назначения, ERP-система (Enterprise Resource Planning System) MBS Axapta, целый ряд прикладных информационных систем. Решение аналитических задач финансово-экономического характера осуществляется при помощи ИАС Cognos.

Особое место в решении задач производственных служб предприятия занимает корпоративная геоинформационная система управления производством (КГСУ) «Магистраль-Восток», относящаяся к классу MES (Manufacturing Execution System). Таким образом, задействованы три базовых уровня автоматизации бизнес-процессов из четырех возможных (таблица) и созрели предпосылки к переходу на следующий уровень, который предполагает применение ИАС, в основе которых лежит хранилище данных, а областью применения является поддержка принятия управленческих и стратегических решений.

Таблица. Иерархическая структура управления предприя-ТИРМ

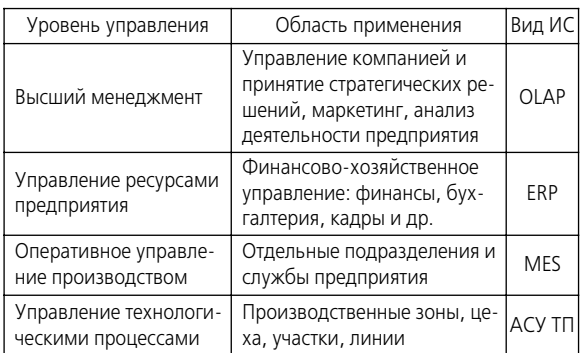

Исследование направлений и специфики деятельности предприятия и структуры его управления позволило создать общую структурную схему архитектуры хранилища данных (рис. 1), включающую витрины данных каждого подразделения.

### Выявление и постановка аналитических задач

Сформировать общее видение концепции хранилища данных и тем более применение бизнесаналитики невозможно без четкого вылеления ана-

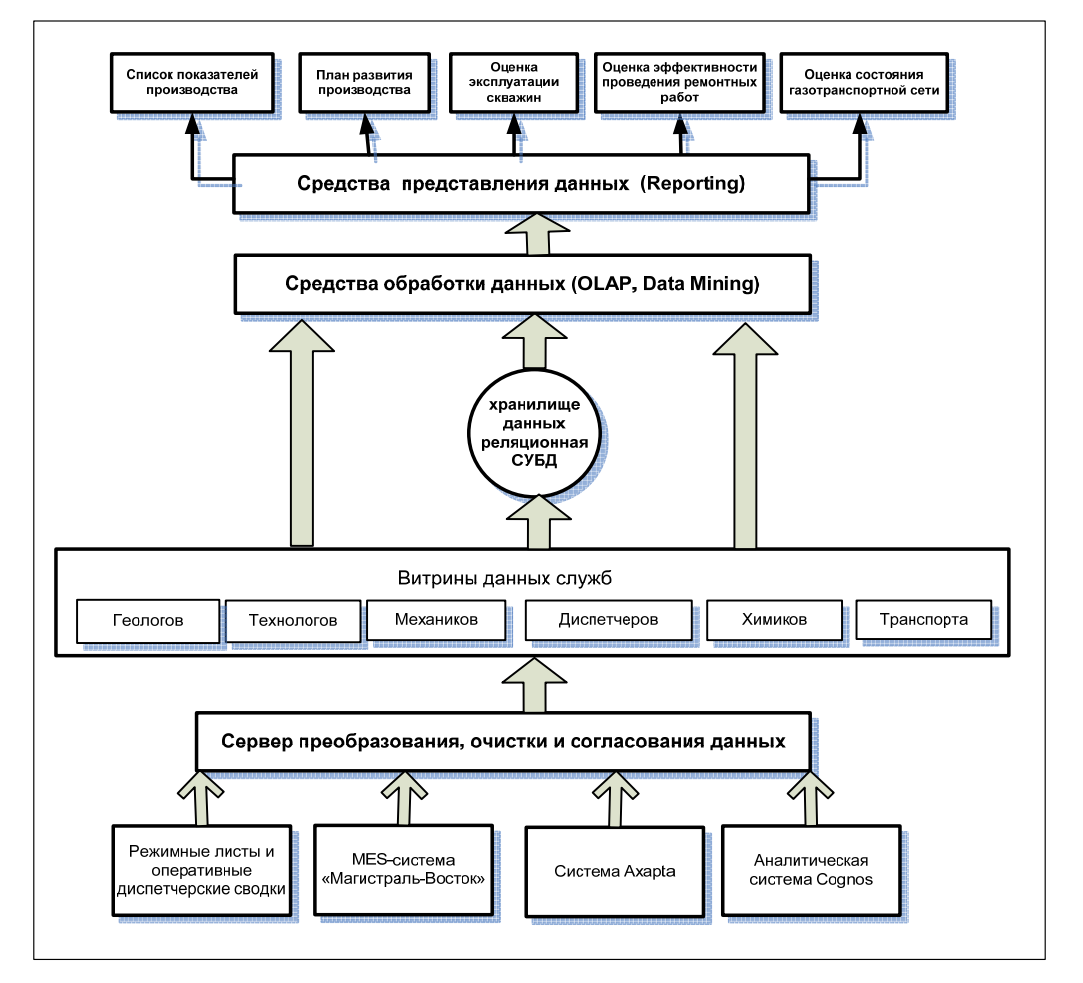

Рис. 1. Структурная схема архитектуры хранилища данных для ОАО «Востокгазпром»

литических задач, необходимых для данного предприятия или какого-либо его подразделения. Именно с выявления и постановки аналитических задач начинается создание как хранилища данных (более общие задачи, затрагивающее все предприятие в целом), так и витрины данных (более специфичные для конкретной службы задачи).

Нефтегазовая отрасль специфична по своей области знаний и данных, поэтому для постановки задач и целей необходим четко проработанный анализ предметной области и затем разработка основных архитектурных решений. Таким образом, исходя из принципов работы и стратегии развития компании ОАО «Востокгазпром», и других аналогичных НГД предприятий, в общем виде были сформулированы общие и частные аналитические задачи. К общим задачам, решаемым на основе данных всего предприятия, в целом, относятся:

- анализ результатов исследования скважин и месторождений, позволяющих решать основные задачи их дальнейшей эксплуатации;
- анализ опыта эксплуатации скважин, предоставляющий возможность проследить добычу УВС, бурение скважин и другие виды деятельности за большой период времени, а также осуществить оценку ресурсов, подсчет запасов и прогнозирование показателей добычи нефтепродуктов;
- анализ результатов транспортировки УВС, способствующих принятию решений о способах воздействия на элементы газотранспортной сети и оценке состояний сети при различных возлействиях:
- анализ состояния оборудования, позволяющий делать выводы о необходимости ремонт или диагностики используемого оборудования и неисправностей.

Перечислим возможные аналитические задачи, решение которых необходимо для отдельных служб:

1. Центральная диспетчерская служба: анализ и прогноз движения ресурсов в любом разрезе, оценка сезонных колебаний потребления, контроль исполнения планов по месторождениям, видам сырья и т. д., сокращение потерь путем выбора более рационального способа транспортировки (логистическая оптимизация);

2. Геологическая служба: анализ истории разработки или проводимых исследований скважин за различные периоды времени, включающий:

- анализ статистической вероятности исполнения заданного режима работы;
- комплексный анализ данных газодинамических исслелований:
- оптимизация планирования работы по газодинамическим исследованиям;
- анализ динамики разработки месторождения по скважинам и видам сырья:
- исследований динамики поведения одной сква-ЖИНЫ ИЛИ ИХ ГРУППЫ:
- прогнозирование показателей (дебиты, давления, температуры);
- оценка эффективности мероприятия по минимальному числу экспериментов.

3. Энергетическая служба: планирование объемов генерации и потребления по объектам генерации и потребления; выбор наиболее выгодной схемы генерации и потребления на период; оценка следствий изменения тарифов; выявление зависимости количества потребления от сезона по потребителям.

Руководством ОАО «Востокгазпром» была поставлена задача обеспечить топ-менеджмент предприятия удобным средством оперативного анализа работы предприятия, которое позволило бы им принимать осмысленные и основанные на достоверных сведениях решения. Это предполагает решение следующих подзадач:

- КОНТРОЛЬ ВЫПОЛНЕНИЯ ВСЕХ ПЛАНОВ ПРЕДПРИЯТИЯ:
- анализ фактических показателей производства, заполняемых как по мере исполнения планов, так и за весь период производства;
- возможность прогнозировать производственные показатели на основе достоверных данных;
- возможность просмотра истории изменений показателей.

Решение данных задач частично возможно с использованием имеющейся КГСУ «Магистраль-Восток» и системы web-доступа «Электронный паспорт месторождения», однако для предоставления всей необходимой информации в удобном для восприятия виде требует использования сложных, ресурсоемких и неэффективных в традиционной архитектуре транзакционных систем функций по агрегированию и преобразованию данных. Очевидные предпосылки для использования технологии OLAP дали возможность начать проект по формированию реальной аналитической среды поддержки принятия аналитических решений, который на начальном этапе включает проектирование архитектуры витрин данных.

Разрабатываемые решения основываются на платформе корпоративного уровня Microsoft SQL Server 2008.

### Проектирование структур данных для бизнес-анализа

После уточнения и конкретизации аналитических задач была определена основа разрабатываемой архитектуры, т. е. были исследованы имеющиеся источники на предмет того, можно ли применять в отношении них унифицированную модель измерений, чтобы извлекать информацию непосредственно из каждого источника, или же необходимо создать одну или несколько витрин данных. Поскольку витрины данных не применяются в повседневной деятельности организации, но при этом в них регулярно поступают данные от систем оперативной обработки транзакций (OLTP-систем), они являются оптимальным вариантом реализации источника данных для бизнес-аналитики [5].

Поскольку проектируемая многомерная модель витрины данных основывается на мерах, выражающихся в числовых значениях, к которым применимы функции агрегирования, основными данными, представляющими интерес аналитики, являются данные, предоставляемые подсистемами КГСУ «Магистраль - Восток» «Техпараметры», «Планы» и «Режимный лист». В связи с поставленной выше задаче наибольший интерес представляют данные плановой подсистемы. Следует заметить, что невозможно создать в витрине данных меры, измерения, иерархии или атрибуты, если они отсутствуют в источнике ОLTP-данных, к которым как раз относятся данные подсистем КГСУ, выбранных ранее.

Данные, используемые в бизнес-аналитике, можно поделить на четыре категории: меры(факты), измерения, атрибуты и иерархии. Мера, или факт - это основа бизнес аналитики, определение которой подродно дано в [2. С. 38]. Важной задачей является выбор типа фактов. Анализируя предметную область деятельности нефтегазового предприятия. можно вылелить факты:

- транзакционные, например, замер скважины, отправка нефти, регистрация неполадок или дефектов оборудования;
- моментальных снимков состояние объектов в определенный момент времени, например, объем добычи газа сепарации за день, за месяц и за год;
- факты, связанные с документами, например на основе режимного листа диспетчерской службы или листа ручного ввода;
- факты, связанные с состоянием объекта, например, факт остановки или запуска в эксплуатацию скважины, факт отправки готового продукта.

Таким образом, вылелив факты, необходимо проследить на основе каких измерений они строятся. Согласно определению понятия «Измерение» (в многомерной модели данных) [2. С. 38], для выделенных выше мер необходимо использовать следующие измерения:

- Время: год квартал месяц сутки 2 ч 1 ч.
- Название месторождения: Северо-Васюганское. Мыльджинское.
- Номер скважины или пласта скважины: 107 пласт Б. 208 пласт А.
- Виду деятельности: добыча, расход, потери, сдача.
- Тип сырья: газ, конденсат, нефть.
- $\ddot{\phantom{a}}$ Показатель: тип параметра - лебит, давление, температура.

На примере приведенных фактов и измерений можно построить многомерную модель данных. На рис. 2 приведен куб, содержащий общую добычу сырья в качестве факта и номер скважины, вид сырья и год. в качестве измерений. Следующим этапом создания ВД было проектирование архитектуры многомерной базы данных (БД).

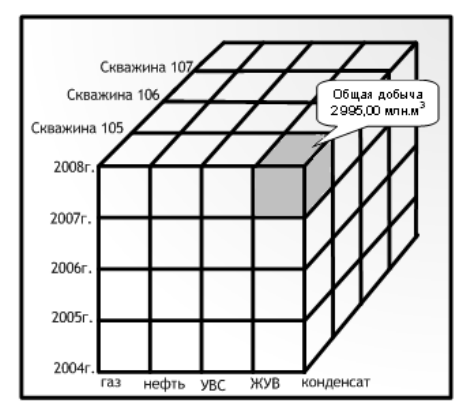

Рис. 2. Трехмерное пространство на примере технологических ланных

В ходе анализа информации, имеющейся в единой БД КГСУ, и анализа задач руководства организации были выявлены условия. необходимые для принятия решений:

- агрегирование показателей производства согласно основному плану производства предприятия:
- предоставление плановых и фактических значений показателей в максимально возможном детальном представлении, а также в историческом разрезе;
- разбиение всех показателей на секции, содержащие показатели для отдельного года;
- разлеление основных показателей произволства по типам служб, которые предоставляют результаты работы в виле ланных показателей:
- агрегация дней по месяцам, месяцев по кварталам, кварталов - по годам, а также наличие, где это необходимо, собственной временной единицы времени - «суток Газпром»;
- возможность фильтрации показателей по дате и типу (план или факт).

Вся информация, необходимая для создания витрины данных, содержится в следующих таблицах БД КГСУ: Планы, Плановые значения, Плановые показатели, Тип плана, Справочник типов планов, Справочник единиц измерений.

Список фактов (мер), необходимых руководителю организации по производству представляет собой:

- плановое значение показателя:
- фактическое значение показателя;
- разность планового и фактического значений:
- количество показателей для конкретной службы.

Согласно принципам работы плановой подсистемы КГСУ, исходная транзакционная БД содержит соответствующие таблицы, необходимые для формирования измерений.

| ФактыЗначПоказателей           |                  | ИзмПланы                  |                  |
|--------------------------------|------------------|---------------------------|------------------|
| Название поля                  | Тип данных       | Название поля             | Тип данных       |
| ID Плана                       | uniqueidentifier | ID Плана (РК)             | uniqueidentifier |
| ID Типа плана                  | uniqueidentifier | [Название Типа Плана]     | varchar(100)     |
| ID Группы планов               | uniqueidentifier | [Дата начала действия]    | datetime         |
| ID Планового показателя        | uniqueidentifier | [Дата конца действия]     | datetime         |
| Дата планирования              | datetime         | Дата_планирования         | datetime         |
| <b>Плановое Значение</b>       | float            | [Дата создания]           | datetime         |
| [Фактическое Значение]         | float            | [План утвержден]          | bit              |
|                                |                  | Название                  | varchar(20)      |
| ИзмПланПоказатели              |                  | Автор                     | varchar(30)      |
| Название поля                  | Тип данных       |                           |                  |
| <b>ID_Планового_показателя</b> | uniqueidentifier | ИзмТипыПланов             |                  |
| [Название Показателя]          | varchar(100)     | Название поля             | Тип данных       |
| [Единица измерения]            | varchar(100)     | ID Типа плана             | uniqueidentifier |
| Примечание                     | varchar(8000)    | [Название Типа Плана]     | varchar(100)     |
| ID Техобъекта                  | uniqueidentifier | [Название Группы Планов]  | varchar(100)     |
|                                |                  | [Вид Плана]               | varchar(10)      |
|                                |                  | [Интервал действия плана] | varchar(12)      |
|                                |                  | [Единица планирования]    | varchar(7)       |
|                                |                  |                           |                  |
|                                |                  | ИзмГруппыПланов           |                  |
|                                |                  | Название поля             | Тип данных       |
|                                |                  | ID Группы планов          | uniqueidentifier |
|                                |                  | ID Надгруппы планов       | uniqueidentifier |
|                                |                  | [Название Группы Планов]  | varchar(100)     |

Рис. 3. Схема ВД «Показатели Производства» с таблицей фактов, измерений и иерархиями

Список измерений прелставляет собой объелинение атрибутов реляционных таблиц, а именно: план, тип плана, вид плана, группа плана, плановый показатель, плановое значение, единица измерения, месторождение, год, квартал, месяц. Для проектируемой модели в связи с поставленными задачами использования мер было необходимо использовать иерархии. Спроектировав ВД, используя схему, рис. 3, в среде Microsoft SQL Server Management Studio 2008 были реализованы таблицы базы ланных.

Созлание релянионной БЛ прелставляет собой только часть реализации построения ВД. Чтобы создать ВД плановых показателей производства рассматриваемого НГД предприятия необходимо спроектировать Analysis Services (AS) куб, в основе которого лежит многомерная модель данных, рассмотренных ранее. В этом на помощь приходит удобное средство создания BI решений, предлагаемое Microsoft SQL Server 2008 - BI Dev Studio. Схема звезды, определяющая как витрину данных, так и куб. показана на рис. 4.

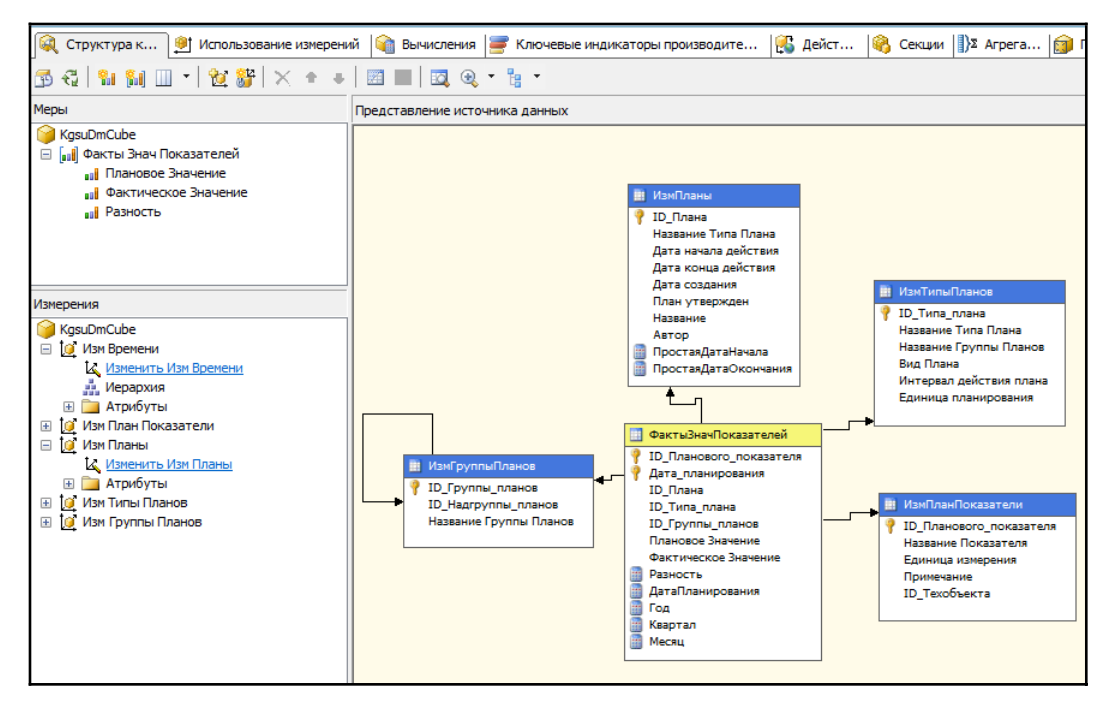

Схема OLAP-куба ВД «Показателей производства» в среде Microsoft SQL Server Business Intelligence Development Stu- $PMC.4$  $di<sub>0</sub>$ 2008

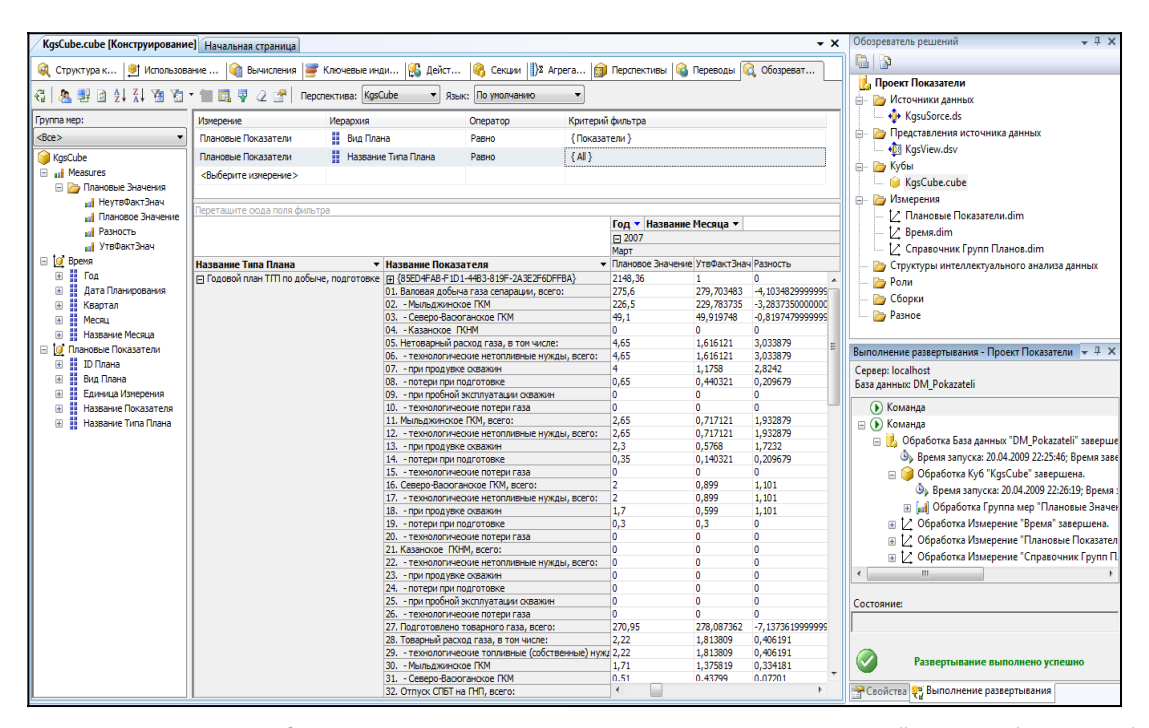

Рис. 5. Просмотр OLAP-куба ВД «Показатели производства» в среде SQL Server Business Intelligence Development Studio2008

#### Особенности проектирования OLAP-куба

Выполнение описанных раннее этапов разработки позволило решить основную задачу - проектирование архитектуры витрины данных, однако на этом формирование бизнес-аналитической среды не заканчивается.

Для того, чтобы наглядно представить результат (рис. 5), а также реализовать спроектированную витрину данных «Показатели производства» были проделаны следующие действия:

- развертывание проекта в службе анализа SOL Server Analysis Services;
- обработка витрины данных заполнение базы данных SQL Server Analysis Services;
- создание дополнительных возможностей куба, таких как: создание ключевых индикаторов производительности (KPI), агрегатов, вычисляемых и связанных мер, действий детализации и др.

### Заключение

Результат проделанной работы - архитектура и созданная в среде Microsoft SQL Server 2008 витрина данных, которая выступает в качестве средства анализа накопленной информации и предоставляет возможность просмотра и сопоставительного анализа показателей работы предприятия в различных измерениях (иерархических, временных и т. д.). Как можно убедиться из описания структуры витрины данных, а также особенностей технологии загрузки данных в хранилище, полученная архитектура вполне может претендовать на статус типовой для предприятий отрасли, т. к. является инвариантной к особенностям конкретного предприятия. Набор и иерархии измерений, принципы агрегации данных, расчета КРІ и проведения базовой аналитики по данным о добыче, подготовке и транспортировке углеводородного сырья - являются общими для всех предприятий данного типа.

В перспективе, исследования в этой области будут продолжены в направлении расширения количества витрин для различных производственных служб, разработке структуры центрального хранилиша, а также привлечения других источников данных - ERP, MES систем и т. д.

В некоторых ситуациях оперативный анализ данных может дать ответы на вопросы, которых не было в первоначальной постановке задачи. Данные могут содержать тренды, показатели корреляции и детализированные зависимости, которые могут оказать помощь в принятии важных решений и в прогнозировании деятельности предприятия. Такие связи могут быть выявлены лишь системами, поддерживающими механизм интеллектуального анализа данных (Data Mining). Данный механизм поддерживается платформой Microsoft SQL Server Analysis Services. Он позволяет применять алгоритмы Data Mining к данным содержащимся в витринах или хранилищах данных, позволяя тем самым содействовать в определении наиболее перспективных точек приложения усилий и использования ресурсов, а также прогнозировать основные показатели производства и наиболее эффективно планировать деятельность как всего предприятия в целом, так и отдельных служб и подразделений. Именно в этом направлении и будет продолжена данная работа.

#### **СПИСОК ЛИТЕРАТУРЫ**

- 1. Берегер А., Горбач И.В. Microsoft SQL Server 2005 Analysis Ser vices. OLAP и многомерный анализ данных. – СПб.: ВХБ – Пе тербург, 2007. – 928 с.
- 2. Ларсон Б. Разработка бизнес-аналитики в Microsoft SQL Server 2005. – СПб.: Питер, 2008. – 684 с.
- 3. Хоббс Л. Oracle 9iR2. Разработка и эксплуатация хранилищ баз данных / Пер. с англ. – М.: КУДИЦ – ОБРАЗ, 2004. – 592 с.
- 4. Богдан С.А., Ковин Е.А., Кудинов А.В., Марков Н.Г. Инстру ментальные средства разработки систем оперативного диспет черского управления газотранспортными сетями // Известия Томского политехнического университета. – 2006. – Т. 309. –  $\text{Ne } 7 - \text{C}$ , 56–64.
- 5. Богдан С.А., Кудинов А.В. Принципы построения систем при нятия решений для оперативного диспетчерского управления

в MES газодобывающих компаний // Известия Томского поли технического университета. – Т. 313. – № 5. – C. 153–157.

- 6. Официальный сайт компании Microsoft [Электронный ре сурс]. – режим доступа: http://www.microsoft.com/sqlser  $ver/2008/ru/ru/analysis-series$ ervices.aspx.  $-15.09.2009$ .
- 7. Петренко Ф.А. Интуиция и анализ // Директор ИС. 2006. № 2. – [Электронный ресурс]. – режим доступа: http://www. osp.ru/cio/2006/02/379887.htm. – 15.09.2009.
- 8. Михайлов С. КИАС: слагаемые успеха при создании и внедре нии // CIO. – 2004. – № 4 [Электронный ресурс]. – режим до ступа: http://offline.cioworld.ru/2004/25/33214.htm. – 15.09.2009.

*Поступила 19.05.2009 г.*

УДК 66.012

## **СИСТЕМА ЭКСТРЕМАЛЬНОГО УПРАВЛЕНИЯ ЭЛЕКТРОЛИЗЕРОМ ПРОИЗВОДСТВА ТРИФЛАТОВ**

А.Г. Бейгель\*, А.Г. Горюнов, С.Н. Ливенцов, К.Б. Панов

Томский политехнический университет \*ОАО «Ангарский электролизный химический комбинат» Email: alex79@phtd.tpu.ru

Рассмотрены вопросы управления технологическим процессом синтеза трифторметансульфофторида способом электрохимиче ского фторирования метансульфофторида. В силу того, что зависимость удельной электропроводности электролита от концен трации метансульфофторида имеет нелинейный характер, и применение типовых линейных законов регулирования не допусти мо, установлено, что для управления технологическим процессом синтеза трифторметансульфофторида необходимо использо вать систему автоматического управления, построенную на базе экстремального регулятора удельной электропроводности элек тролита.

#### **Ключевые слова:**

Метансульфохлорид, трифторметансульфофторид, электрохимическое фторирование, экстремальный регулятор, принцип за поминания максимума.

#### **Key words:**

Methane-sulphonyl chloride, trifluorometansulfonic fluoride, electrochemical fluorination, extreme controller, maximum storage principle.

Ряд объектов химической промышленности обладает экстремальной характеристикой по кана лу «состав сырья» – «готовый продукт». Сложность объекта зачастую не допускает аналитического определения отношений между его входами и вы ходами, особенно с учетом больших масштабов вредных воздействий при возникновении аварий, высокой степенью реакционной способности, вы сокой токсичностью используемых компонентов, высокой стоимостью исходных компонентов и энергоносителей, используемых в производстве. Однако, применение алгоритмов управления эк стремальных систем, в которых математическая модель управляемого объекта содержит нелиней ную характеристику, а закон управления выбирает ся так, чтобы обеспечить достаточно малое откло нение выхода линейной части объекта от максиму ма нелинейной характеристики во время его рабо ты, может оказаться эффективным для сложных процессов такого класса.

Системам экстремального регулирования, их структуре, алгоритмам поиска экстремума нели нейной характеристики, свойствам и реализации посвящено достаточно широкое число работ, на пример [1–3].

Объектом исследований в данной работе явля ется разработка автоматизированной системы эк стремального регулирования в составе технологи ческого процесса синтеза трифторметансульфоф торида способом электрохимического фторирова ния метансульфофторида (МС) [4].

Новизна предлагаемых подходов заключается в создании новых цифровых реализаций алгоритмов оптимального управления и оптимизации техноло гического процесса, учитывающих особенности статических и динамических характеристик элек трохимического фторирования МС.

В ходе разработки системы управления реша лись следующие задачи: исследование технологи